# ACT Premium for Web

QwikQuote is the only quoting software that links to ACT Premium for Web.

Here is a schematic representation of the QwikQuote to ACT Web Link Module: Watch a short Video with QwikQuote and APFW working together.

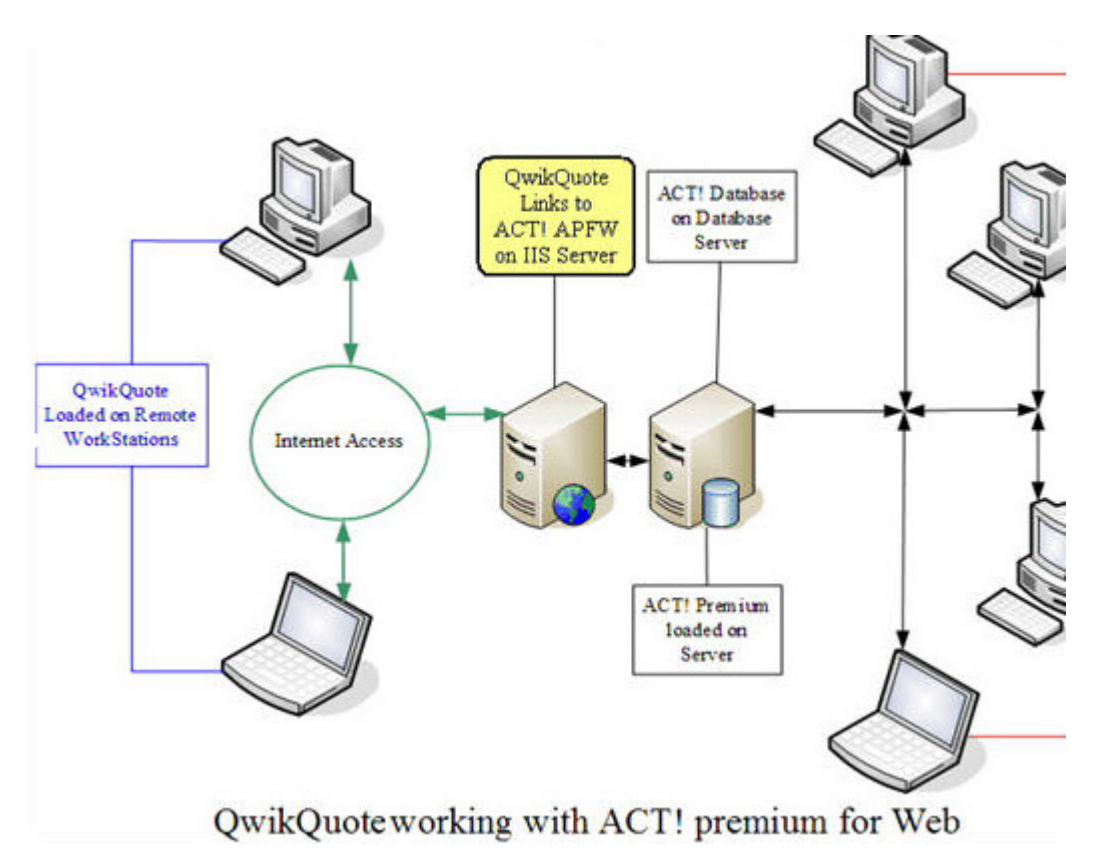

# The Power of Linking QwikQuote with ACT Premium for Web

When the link is installed, QwikQuote's local users become part of a web service. The link uses both APFW and the ACT API to access the ACT Databases. When a quote is created on the local workstation, contact information is retrieved from an ACT contact database selected by the user. The following illustration shows how the link allows remote access by the user:

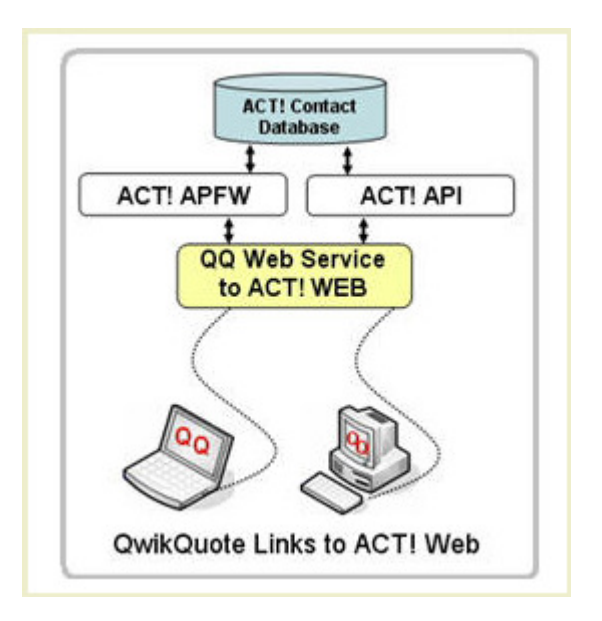

The advantage of working with QwikQuote link to ACT Premium for Web

• Salespeople are always using the most up to the minute Database without the home

office constantly updating field sales staff.

- Saved quotes are immediately available at the home office.
- Salespeople are not walking around with your database of Products and Price List.
- Salespeople can be restricted so that they can only see their own quotes.
- Your Customer Database is secure and can't be downloaded by field staff.

Let's face the facts that salespeople leave positions and many times go to competing companies.\*

Your Customer Database and Price List are one of your most important assets and QwikQuote

helps you keep them secure.

\*(Read a real life horror story)

*After installing the QwikQuote links to ACT Premium for Web (QQ/APFW) you will find that* 

 *QQ/APFW works just like the desktop version. Here is how they work:* 

#### **Information from ACT to QwikQuote**

QwikQuote and ACT work seamlessly together. Salespeople will no longer have to remember

what kind of pricing a customer gets. QwikQuote automatically sets the proper price level based on your setting in the ACT customer contact record. Here is just some of the information

that can be linked:

- Contact information
- Shipping Address
- Pricing level
- Any other fields you consider important.

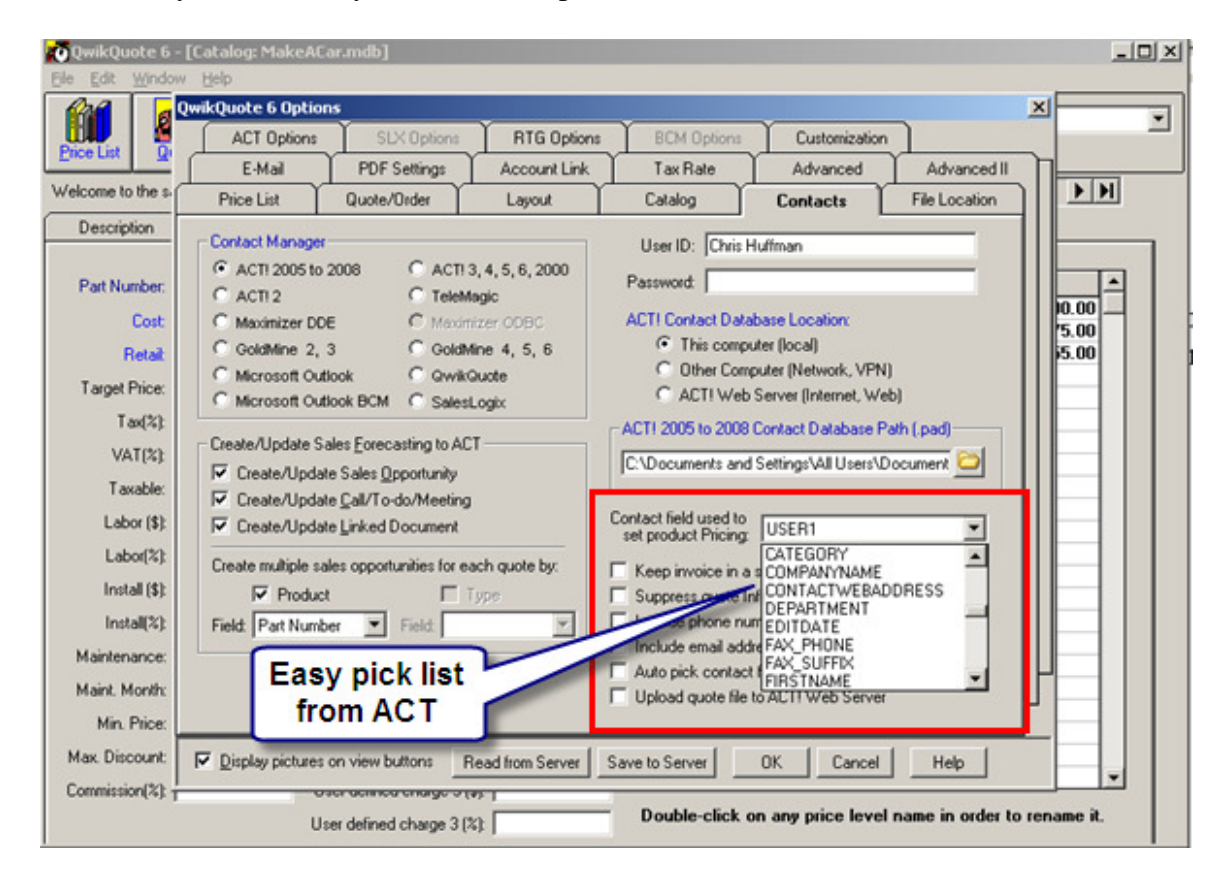

Customer contact and shipping address is brought over from ACT with one click of your mouse.

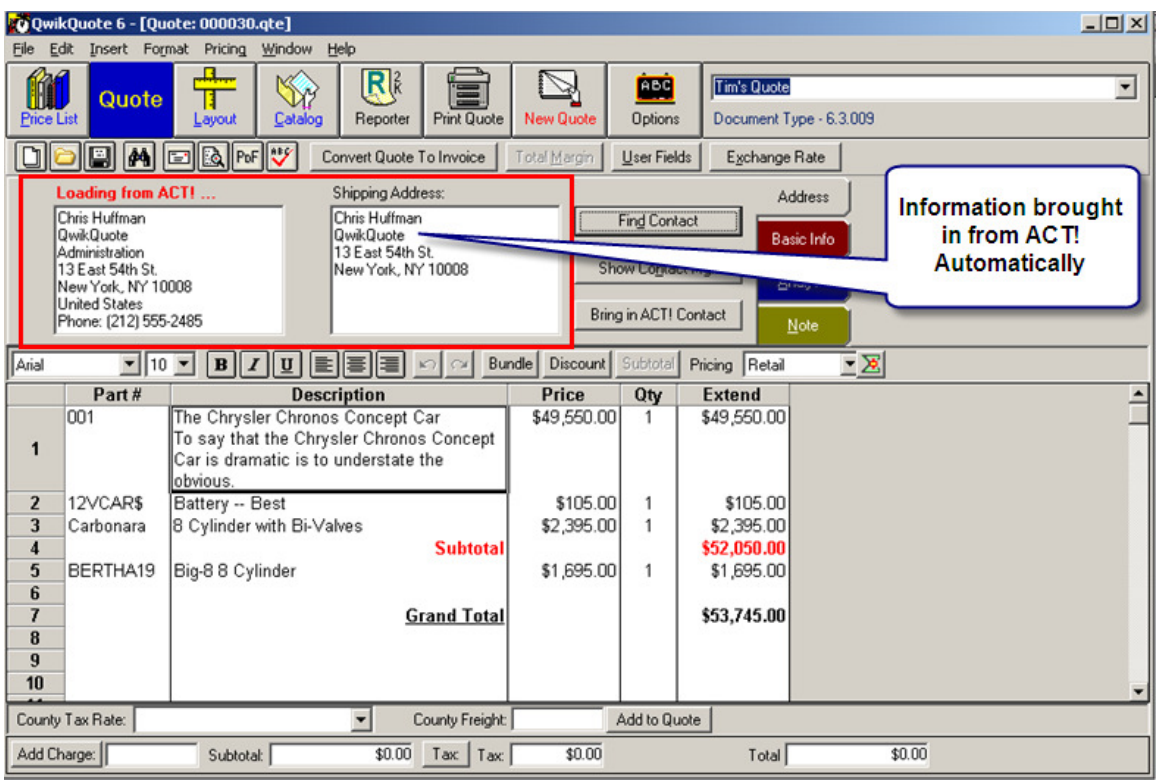

Not all customers get the same pricing and QwikQuote makes it easy to set the correct pricing

level. No more checking and double checking to make sure an end user is getting a discount

reserved for your best customers.

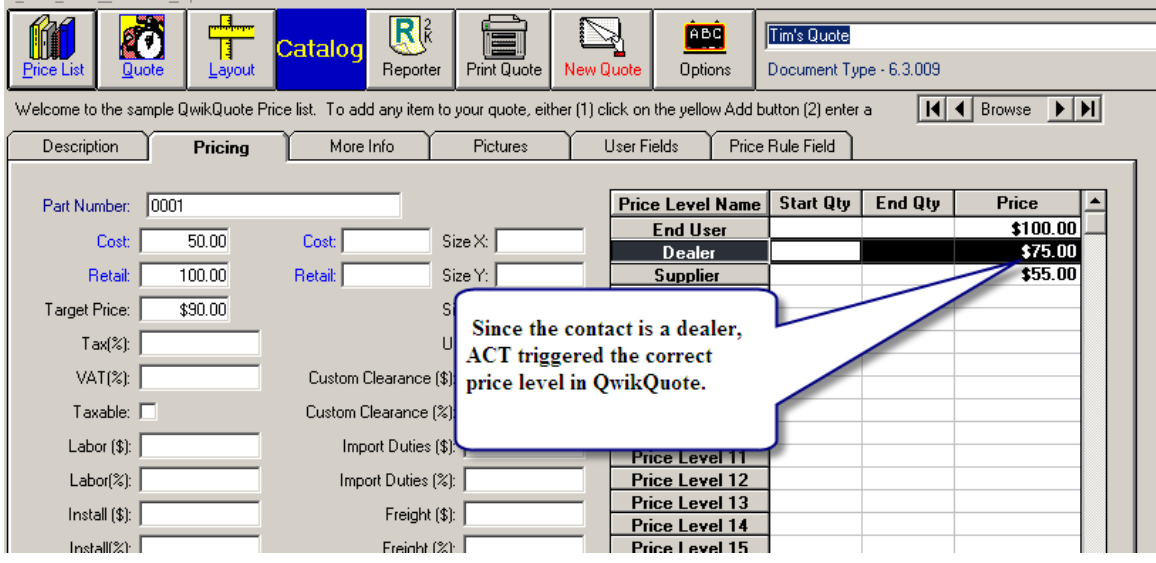

Bring in other important fields from your ACT contact record. For example the ACT Customer ID

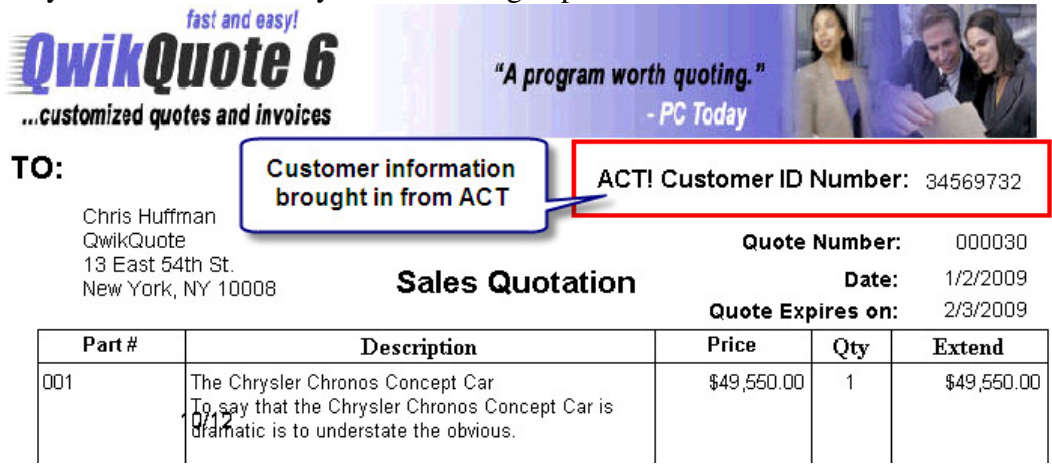

for easy cross reference for your accounting department.

#### **Information from QwikQuote to ACT**

Writing back information about the quote to your ACT customer record is very important,

that's why we do it better then our competition. See for yourself.

- Opportunities Tab
	- o As a total amount
	- o As separate line items
- History Tab
- Activities Tab
- Documents Tab

QwikQuote can write back to the ACT Opportunity Manager as individual line items. This can be very important when you want to run a report as to how many of a single line item is in the pipeline. If you only write back total amounts vital information is lost. However, if a quote is the kind that has hundreds of line items you can choose to only show a total amount. The setting is simple and straight forward as shown below.

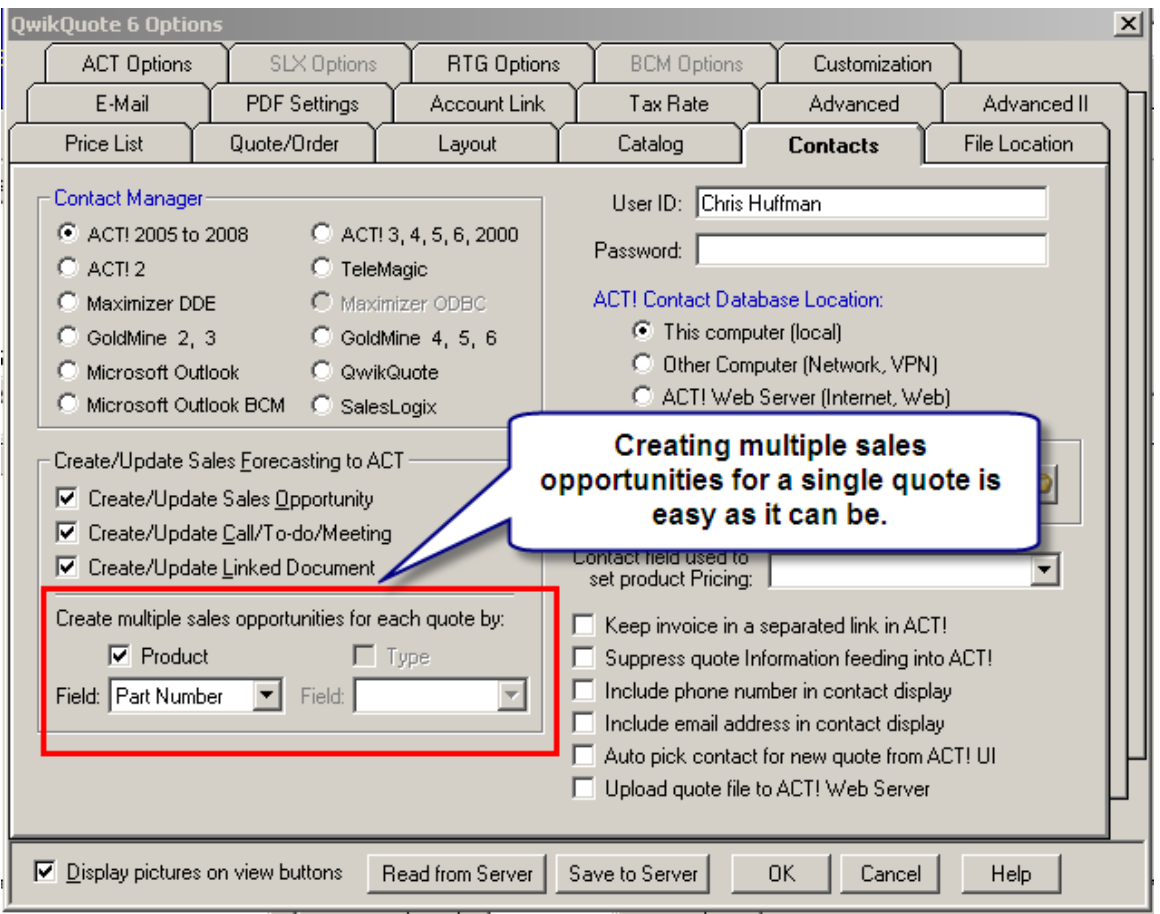

When you save your quote you will have the chance to add additional information to:

- Schedule Sales Opportunity
- Schedule Activity
- Create Quote History
- Create Linked Document

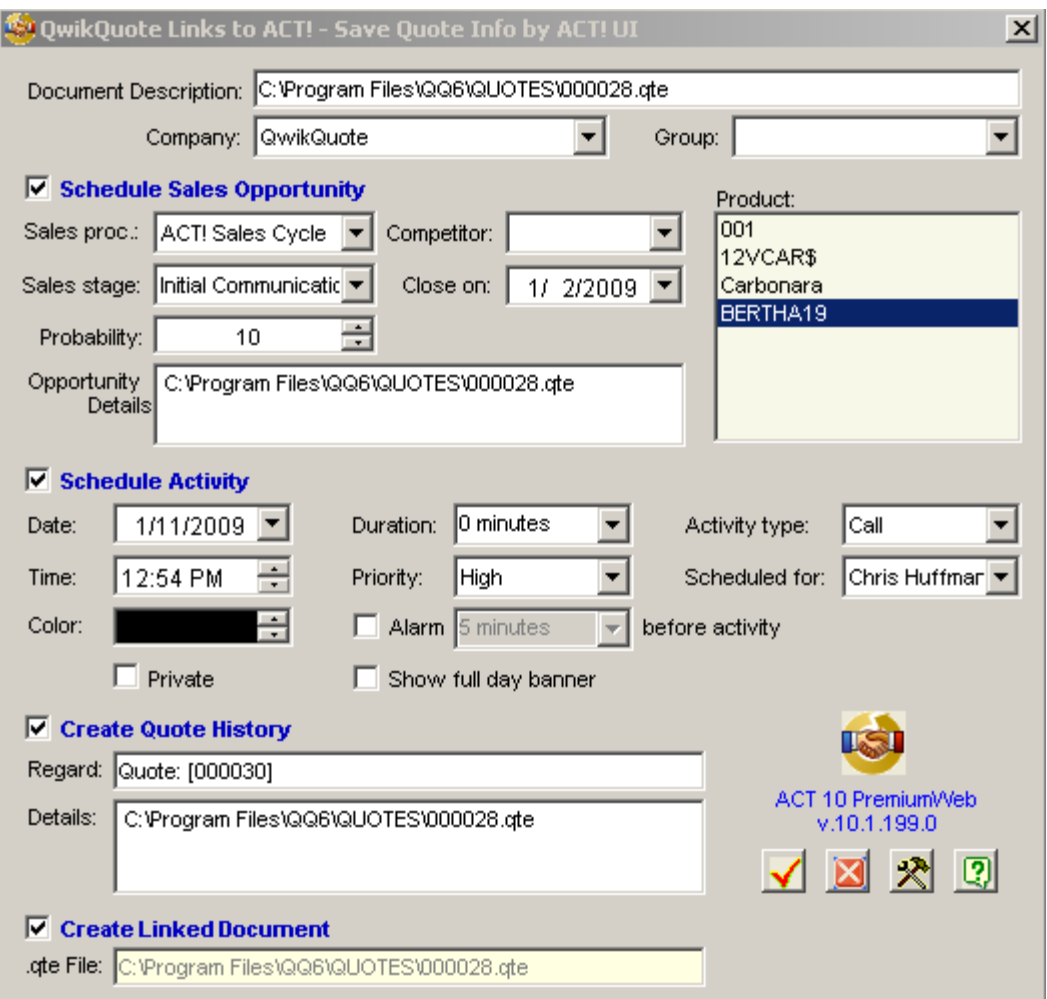

Let's look at the results in ACT when you save this quote for each of the above:

# **Opportunities Tab**

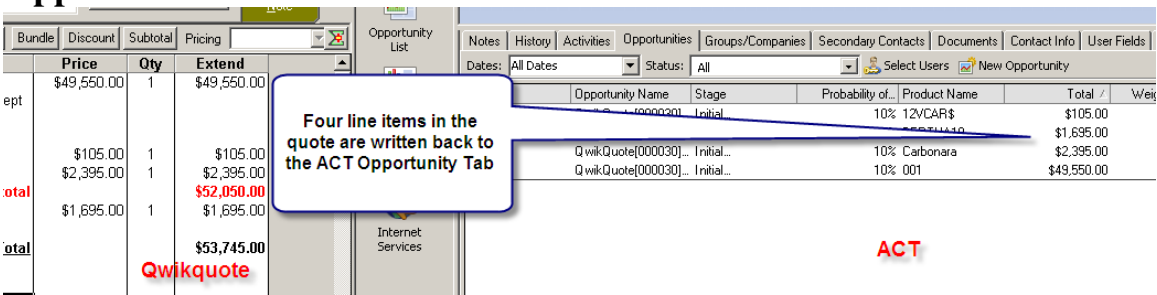

### **Activities Tab**

QwikQuote allows you to schedule a follow up calls, meetings, or a to-do list. It is fast so you can move on to the next quote.

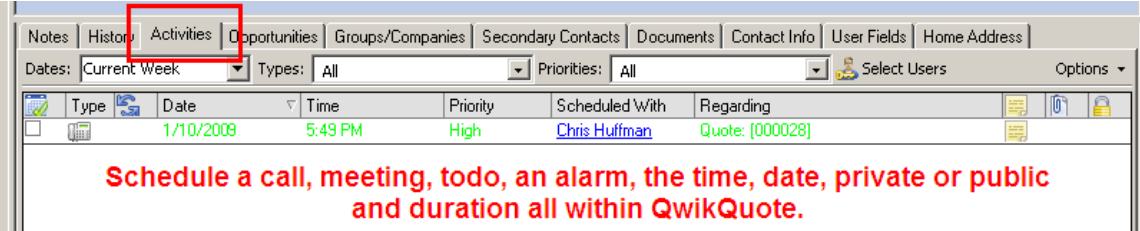

# **History Tab**

QwikQuote writes back pertinent information for easy reference in ACT.

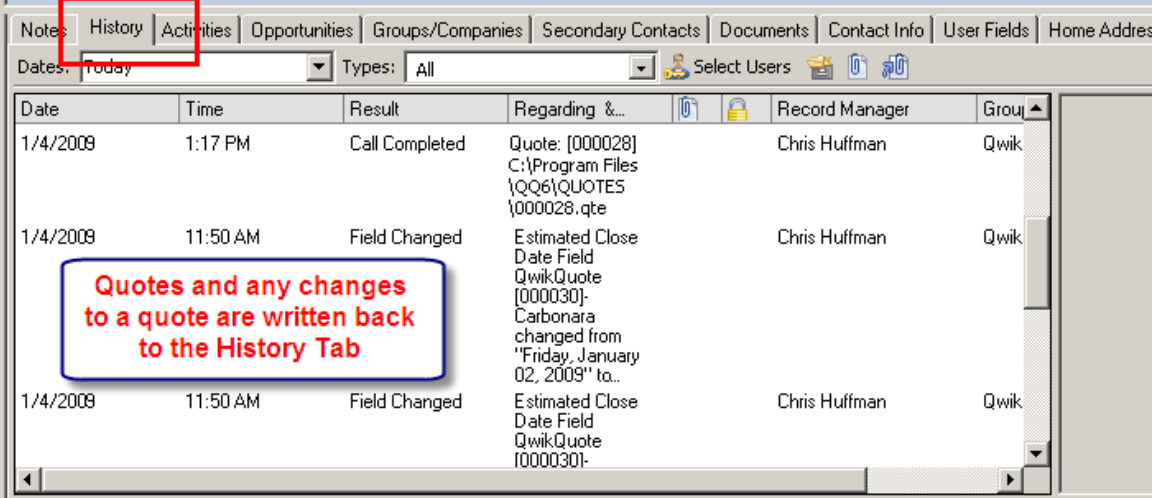

#### **Documents Tab**

QwikQuote writes back to the document tab so that all you have to do is click on it and that

quote will appear. You don't even have to have QwikQuote open. Fast and easy, no more

looking around for that quote did a while ago.

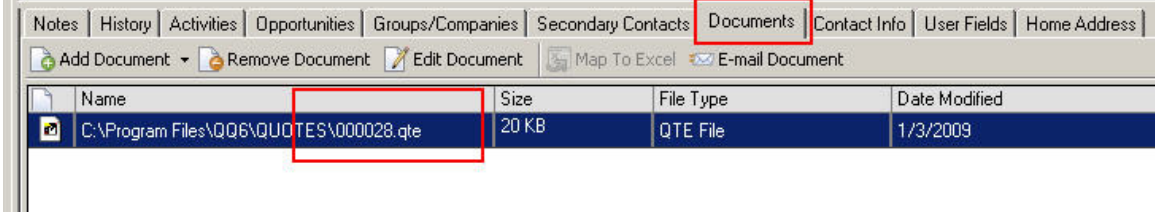